# **IvchePot**

*Release 1.0.0*

**May 17, 2019**

# Contents:

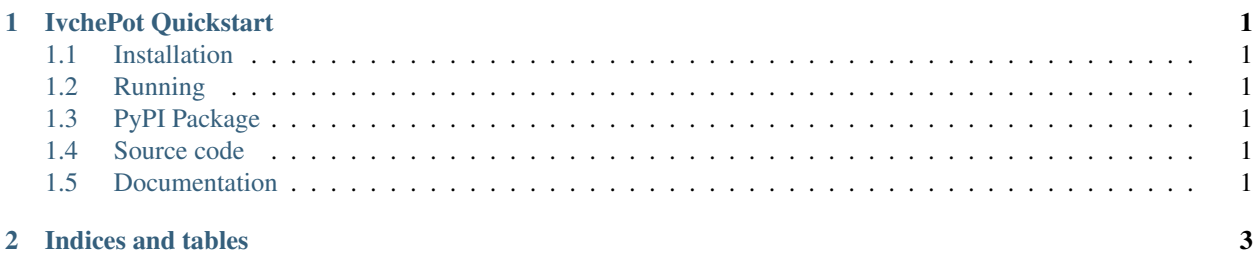

# CHAPTER 1

#### IvchePot Quickstart

<span id="page-4-0"></span>IvchePot is a simple TCP honeypot written in Python 3.

#### <span id="page-4-1"></span>**1.1 Installation**

python -m pip install ivchepot

### <span id="page-4-2"></span>**1.2 Running**

python -m ivchepot

## <span id="page-4-3"></span>**1.3 PyPI Package**

<https://pypi.org/project/ivchepot/>

### <span id="page-4-4"></span>**1.4 Source code**

<https://github.com/Ivche1337/Ivchepot>

#### <span id="page-4-5"></span>**1.5 Documentation**

<https://ivchepot.rtfd.io>

# CHAPTER 2

Indices and tables

- <span id="page-6-0"></span>• genindex
- modindex
- search